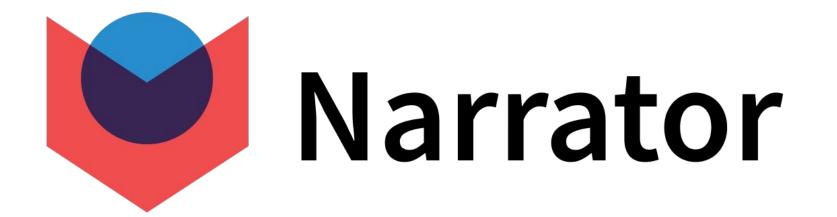

requests?

A case for using the Activity Schema as a staging layer

**By: Ahmed Elsamadisi** 

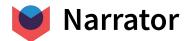

# How to end the long tail of data

### How do we deal with ad-hoc requests today?

- 1. Let's take a simple E-Comm example with only 3 sources (Shopify, Klaviyo, Snowplow)
- 2. We start with a **couple of tables** that we think will answer **most questions** 
  - order dim
  - email dim
  - web session dim
- 3. When we get a **question** that these tables can **answer**, everything is great!
  - Q1: How many emails were sent last week?
  - Q2: How many orders came from anyone who received the YOUR\_GREAT campaign? Ο
- 4. We are **crushing** it!!!

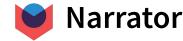

### Unfortunately, questions keep on coming and they get SPECIFIC

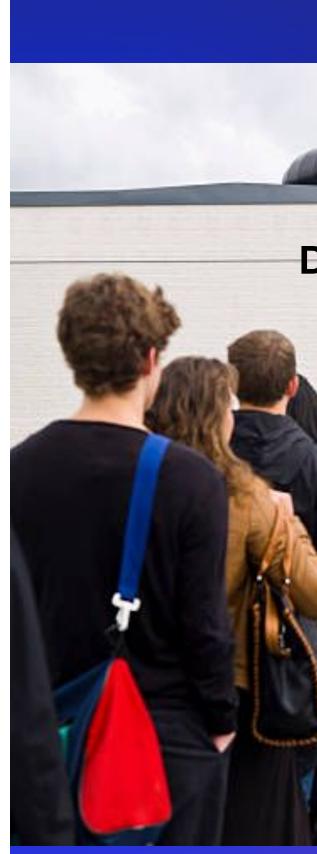

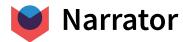

#### **Data Team's Jira Board**

People with questions not answered by the dashboards

### Q21: How many people who came from the IMPORTANT **TEST, ordered again?**

- 1. Go to the dim\_order table
- 2. JOIN Emails to Orders: Well, that doesn't exist so lets **approximate** it with time and add a

last email id with another join and max based on time

- 3. JOIN Order to Next Order: Add a **LEAD** function and grab the **next** order id
- 4. Build a dashboard to show the **conversions** by **last** email campaign

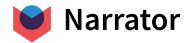

### Q21: How many people who came from the IMPORTANT **TEST, ordered again?**

- 1. Go to the dim\_order table
- 2. JOIN Emails to Orders: Well, that doesn't exist so lets **approximate** it with time and add a

last email id

- 3. JOIN Order to Next Order: Add a **LEAD** function and grab the **next** order id
- 4. Build a dashboard to show the **conversions** by **last** email campaign

### How come I see conversions from a campaign we no longer use?

5. Add some more logic to ignore emails that are more than 3 days old

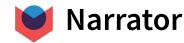

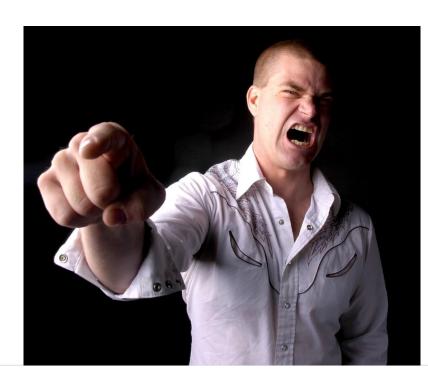

### Q28: How many people who came from the IMPORTANT TEST (only if they opened the email within 30 minutes), ordered again within a week?

1. ...

- 2. Okay, well emails should now have a first opened at and last opened at and we can check if either....
- 3. NO, lets create an opened email dim and JOIN on it, but then make sure I don't duplicate incase there are 2 opens in the last 30 mins
- 4. Also don't want to break the current dashboard so lets add last email within 30 id, and next order within week id

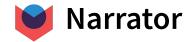

# Q42: Does the number of orders a customer have impact likelihood to order again?

- 1. ...
- 2. Okay, another join, another aggregation ...
- 3. Add total\_orders\_before add window functions

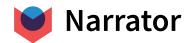

### Q46: Does the # of emails impact it?

- 1. ...
- 2. Okay, another join, another aggregation ...
- 3. Add total emails before add window functions

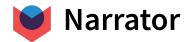

# You get it, soon you have so many Columns

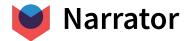

### So What?

- More columns confuse the source of truth
- Queries are way slower
- Higher risk of mismatched numbers
- Its SQL, so any of the additional joins can duplicate or drop rows

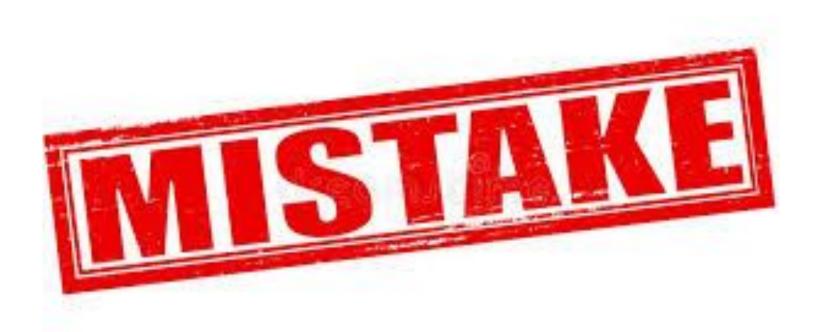

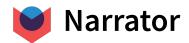

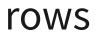

## Build an Ad-Hoc Layer using the Activity Schema

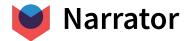

### The Activity Schema - a perfect staging layer

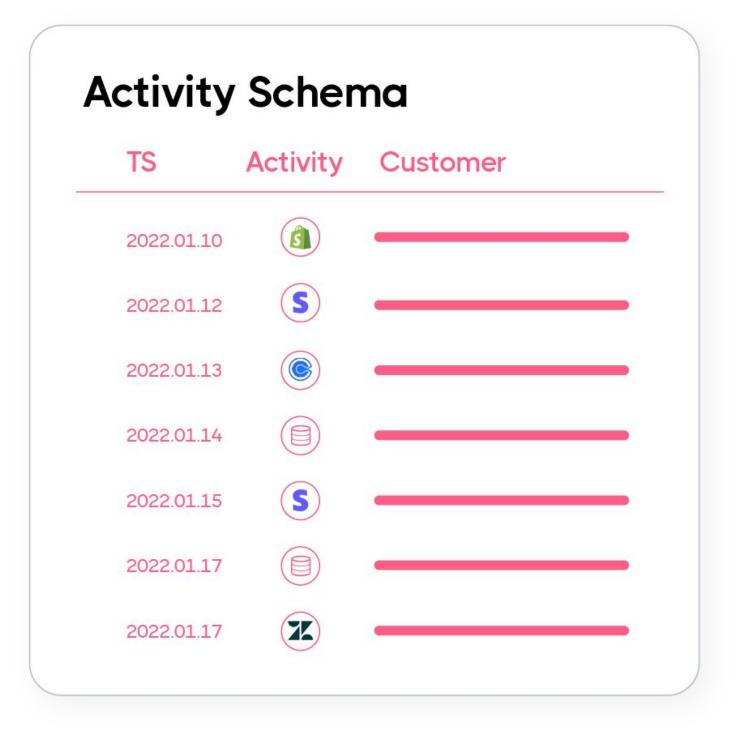

to the data is easy

understood

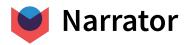

• **Business aligned** terminology so mapping questions

• Everything is happening **in time** so change is easily

• Data prep for **definitions** not questions

Learn more at ActivitySchema.com

### **Querying via Temporal Joins**

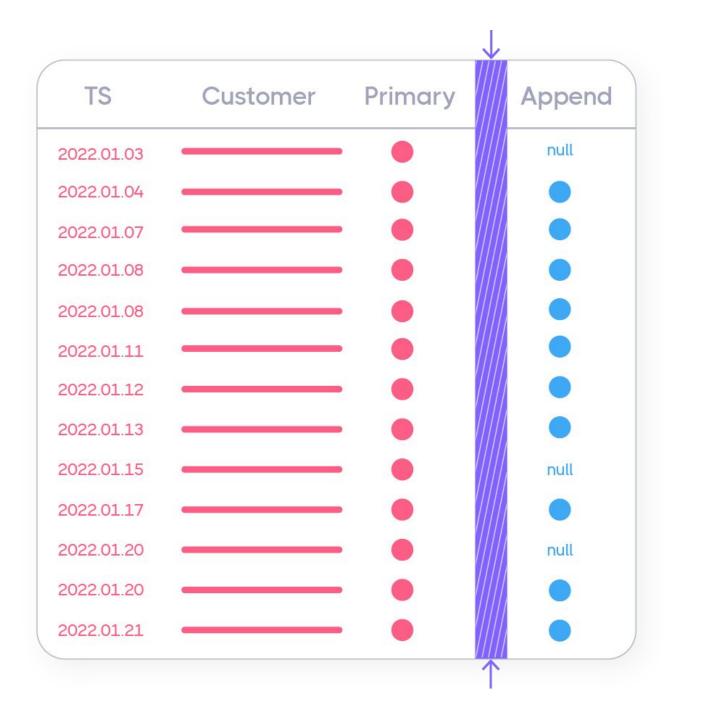

transformation layer

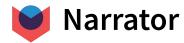

#### • No Foreign keys need so any activity can be

### related to another activity without data prep

### Runs during **analysis time**

#### • Cannot **duplicate or drop** rows

#### • All **SQL**-based so you can use the query in your

Learn more at <u>ActivitySchema.com</u>

### How does it work?

### 1. Filter by Customer

Give me all primary activities and secondary activities for name@example.com

### 2. Filter by time

For each primary activity Look at all first before secondary activity

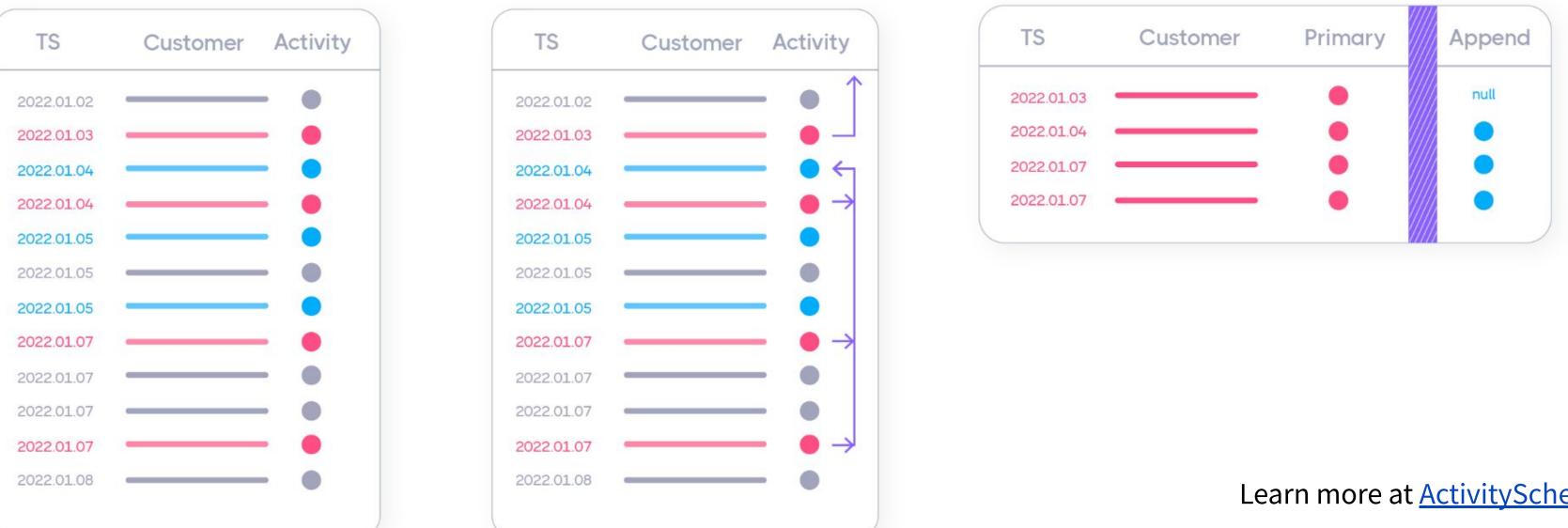

#### 3. Pick one row + append

For each primary activity Append all first before secondary activities

Learn more at <u>ActivitySchema.com</u>

### There are only 12 Temporal Joins

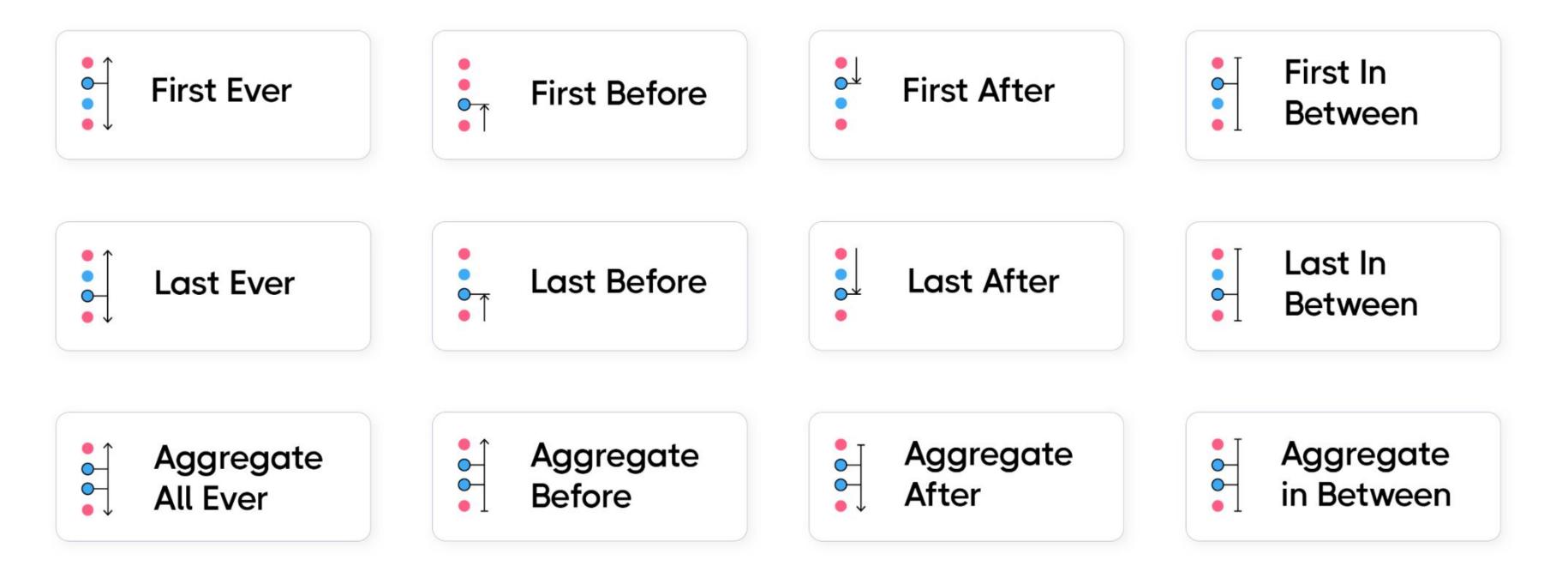

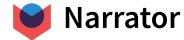

Learn more at <u>ActivitySchema.com</u>

### Data Modeling for EVERY use case

Raw Data

Staging and Intermediary Models

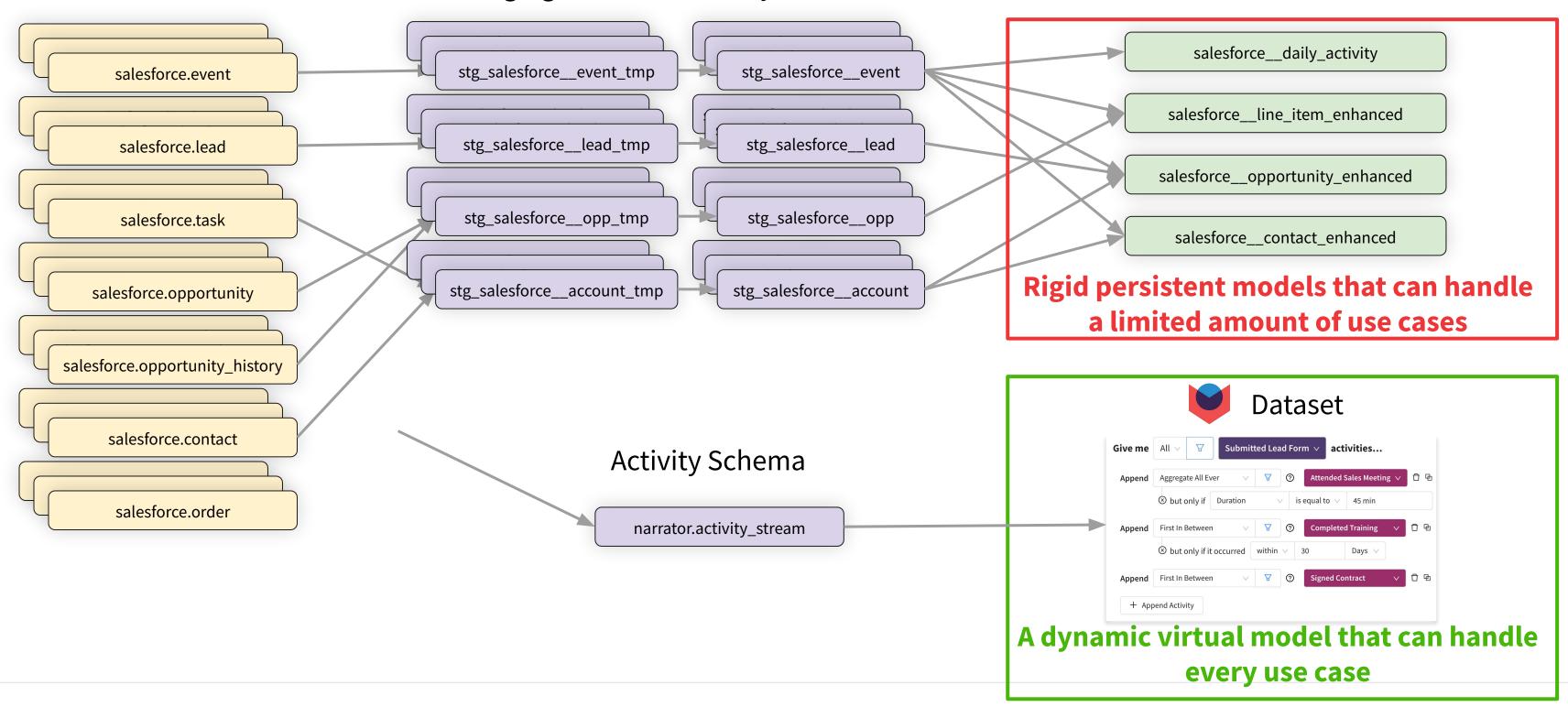

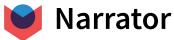

#### Production

### Demo

### Using Narrator's Activity Schema Query tool

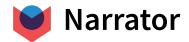

### Demo

- 1. Show revenue orders over time
- 2. Add if the customer came from HOT PRODUCTS campaign
- 3. Change it to show the last campaign they came from
- 4. Add the Conversion Rate to next order
- 5. Show me the Repeat Rate by Last campaign by month
- 6. Change it to show the last campaign if within 3 days
- 7. Add total orders before and see if it impacts Repeat Rate
- 8. Add total emails before and see if that impacts Repeat Rate

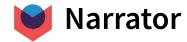

| •        | • • | - C Ó https://porta                      | al-git-feature-sc- |
|----------|-----|------------------------------------------|--------------------|
| •        | U   | Datasets                                 | 0                  |
|          |     | Recently Viewed                          | Q Search           |
| 123      | £   | مبر Popular                              | User 🔻             |
| +        | 3   | B Everything                             | 8                  |
|          | Ø   | ~ A Mine                                 |                    |
|          |     | All                                      | (8)                |
|          |     | Favorites                                |                    |
| 0:00     |     | Private                                  | (9)                |
| -        |     | Private (everyone)                       | -                  |
|          |     | 。 病 Shared                               |                    |
|          |     | All                                      |                    |
| ð        |     | Company                                  | œ                  |
| 2        |     | • How To                                 | 8                  |
| )a       |     | Marketing                                |                    |
|          | æ   | <ul> <li>Sales</li> <li>email</li> </ul> | 0                  |
|          | ዲ   | = Support                                | 0                  |
|          | Ð   | Dataset Practice                         |                    |
|          | ۵   | + Tag                                    | (9)                |
|          | ۵   |                                          |                    |
|          | Θ   |                                          | (D)                |
|          | 0   |                                          | 8                  |
|          | >   |                                          |                    |
| Narrator |     |                                          |                    |

| Searc | h Datasets                                                                                                   |               |                      |                                     |                     | Crigge New   |
|-------|----------------------------------------------------------------------------------------------------|---------------|----------------------|-------------------------------------|---------------------|--------------|
| er ₹  | Name 🌐 🖯                                                                                                    | Status 🔻 Tags | ₩ Viewed ‡           | Activities 🔻                        | Used by             | T Actions    |
| ð     | example                                                                                                    | Private       | a few seconds<br>ago | Completed Order,<br>Opened Email    |                     | ₫ ♥ :        |
| 9     | example - VIZ                                                                                                | Private       | an hour ago          | Opened Email,<br>Completed Order    |                     | ₫♡:          |
| 0     | Data council Demo                                                                                            | Private       | 11 hours ago         | Completed Order,<br>Opened Email    |                     | <b>∆</b> ♡ : |
| 0     | A/B Test - CTA Experiment<br>Dataset Auto-generated for Experiment Results: New CTA Experiment analysis      | Shared        | 2 days ago           | Started Session,<br>Completed Order | Narratives          | <b>д</b> ♡ : |
|       | demo                                                                                                    | Private       | 2 days ago           | Opened Email,<br>Completed Order    |                     | ₫♡:          |
| Ð     | test                                                                                                    | Private       | 3 days ago           | Opened Email,<br>Completed Order    |                     | <u>a</u> o : |
|       | Oops                                                                                                    | Private       | 9 days ago           | Purchase Product                    |                     | ₫♡:          |
| 0     | Customer LTV<br>Dataset Auto-generated for Customer Lifetime Value analysis                                  | Private       | 15 days ago          | Completed Order                     | Narratives          | <b>д</b> ♥ : |
| ð     | example                                                                                                    | Private       | 18 days ago          | Opened Email,<br>Completed Order    |                     | <u>⊿</u> ♥ : |
| 9     | Email Conversion                                                                                             | Private       | 19 days ago          | Opened Email,<br>Completed Order    | Materialized View 💍 | ∆♡:          |
|       | Diminishing Returns<br>Dataset Auto-generated for Point of Diminishing Returns - Viewed Webpages<br>analysis | Private       | 21 days ago          | Viewed Webpage,<br>Completed Order  | Narratives          | 0            |
| 9     |                                                                                                    | <b>D</b>      |                      | Opened Email,                       |                     |              |

#### https://www.loom.com/share/b9dcff27d3164715b49a9ef2dcf9e6bc

## Thank you

### Ahmed Elsamadisi

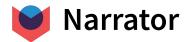

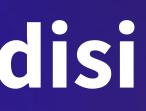